# **Procès-verbal de la réunion du comité informatique de l'École Yves-Prévost et des Loutres**

6 octobre 2014, 19h00 à 21h00 à la bâtisse Yves-Prévost (classe d'Isabelle Jobin)

1re réunion officielle du comité 2014-2015

- 1. Comité complet (environ 1h)
	- a. Bienvenue et présentation des membres.

**Ouverture de la réunion à 19h05.**

**Présents : Valérie Houle, Christine Robitaille, Hugo Leclaire, Philippe Marier, François Talbot, Thomas-David Tremblay, Bruno St-Onge, Alexandre** Deschambeault, René Morissette, Daphnée Savard. **Absences motivées : Stéphane Beauchemin, Alexandre Nadeau, Olivier Lemieux-Périnet, Hector Castaneda.**

- b. Désignation du responsable du comité et du secrétaire. **Responsable du comité : René Morissette Secrétaire : Daphnée Savard**
- **c.** Bref retour sur l'année 2013-2014: ce qui a été fait, ce qui va bien, ce qui peut être amélioré.

Le site a été modifié en août 2013 afin de fusionner les informations des 2 **bâtisses.** Un constat fut que l'année 2013-2014 a été relativement tranquille au niveau de la publication dans les pages de classe. Le message retenu est d'être **proactif et aller vers l'enseignante pour lui proposer nos services et notre aide pour la publication des activités dans la classe.**

- d. Présentation des fonctions du comité.
- e. Attribution des responsabilités (gestion du site, pages de classe, communication direction, communication autres comités, communication équipe-école, communication commission scolaire). **Responsable du comité 2014-2015 : René Morissette Responsable de la gestion du site web : Christine Robitaille**

# Pages de classe : voir la liste en page 3.

**f.** Pages de classe: parrainage par un membre, offre de service

Les noms des membres du comité qui sont soulignés peuvent être contactés **pour du support technique concernant la gestion des pages de classe. Si un problème technique majeur survient, contacter René Morissette.**

- g. Refus d'afficher les photos : chaque enseignante doit s'assurer de respecter le refus lors de la transmission des photos. La liste a été fournie à chaque personne présente lors de la rencontre. Les **membres concernés ont été avisés.**
- h. Divers
- 2. PAUSE
- **3.** Comité partiel: nouveaux membres pour la formation sur les pages de classe (environ 1 h). *Note: la seconde partie est aussi ouverte aux membres qui souhaitent revoir la formation.* Une brève formation a été donnée sur la gestion des pages de classe. Un aide-mémoire **est disponible à la fin de ce document.**
- 4. Prochaine réunion

**Aucune date de déterminée pour l'instant. Une rencontre à la fin de l'année scolaire**  aura lieu pour faire un retour sur l'année.

**5. Fermeture de la réunion à 20h40**

# **LISTE DES MEMBRES DU COMITÉ 2014-2015**

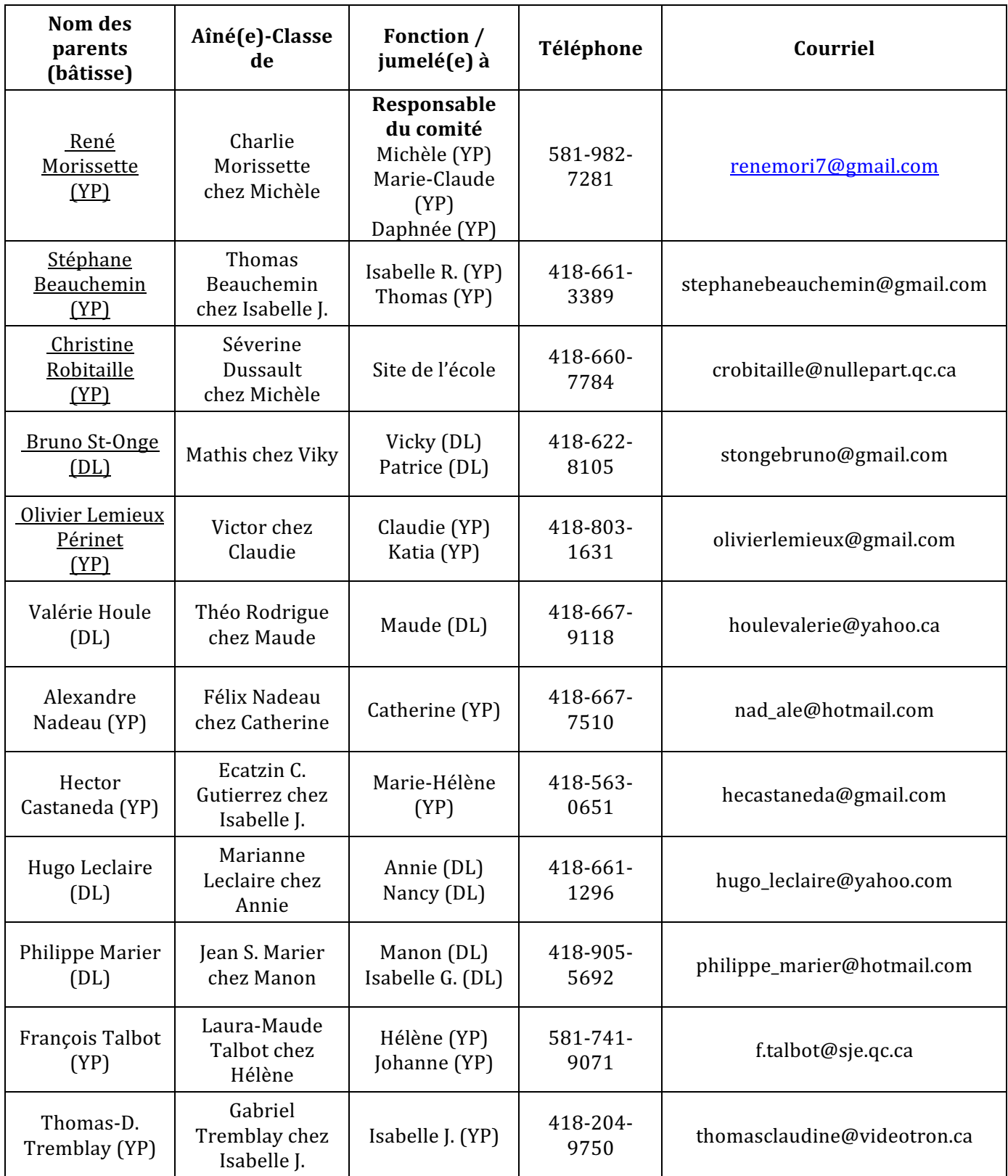

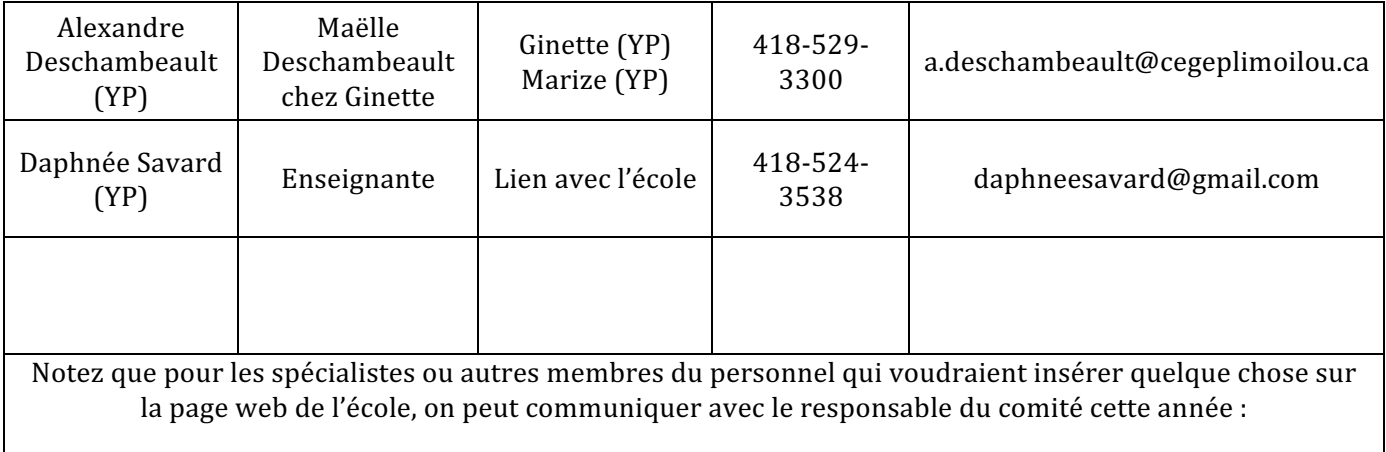

René Morissette, renemori7@gmail.com, 581-982-7281

Les membres ayant le nom souligné étaient présents en 2013-2014

# **CLASSES BÂTISSE YVES-PRÉVOST**

## **Préscolaire**

Hélène Parent helene.parent@csdps.qc.ca Ginette Morin ginette.morin@csdps.qc.ca

## **1er cycle**

Marize Boisvert marize.boivert@csdps.qc.ca Claudie Courcy claudie.courcy@csdps.qc.ca Joanne Côté joanne.cote@csdps.qc.ca Marie-Claude Drolet marie-claude.drolet@csdps.qc.ca

## **2e cycle**

Marie-Hélène Labbé marie-helene.labbe@csdps.qc.ca Katia Gauthier katia.gauthier@csdps.qc.ca Michèle Pelletier michele.pelletier@csdps.qc.ca Catherine Nolin catherine.nolin@csdpa.qc.ca

## **3e cycle**

Isabelle Rioux isabelle.rioux@csdps.qc.ca Isabelle Jobin isabelle.jobin@csdps.qc.ca Daphnée Savard daphnee.savard@csdpc.qc.ca Thomas Ménard thomas.menard@csdps.qc.ca (classe de Marie-France Caron)

# **CLASSES BÂTISSE DES LOUTRES**

## **Préscolaire**

Maude Arsenault maude.arsenault@csdps.qc.ca

## **1er cycle**

Nancy Fontaine nancy.fontaine@csdps.qc.ca Annie Robitaille annie.robitaille@csdps.qc.ca

## **2e cycle**

Patrice Carrier patrick.carrier@csdps.qc.ca Viky Bergeron viky.bergeron@csdps.qc.ca

## **3e cycle**

Manon Toupin manon.toupin@csdps.qc.ca Isabelle Goulet isabelle.goulet@csdps.qc.ca

# **Gestion des pages de classe**

# **ACCÈS AU SITE WEB**

http://www.yvesprevost.csdps.qc.ca/ Administration : http://www.yvesprevost.csdps.qc.ca/administrator Nom d'utilisateur et mot de passe : votre prénom (minuscule et sans accent). **Connectez-vous** à l'administration et changer votre mot de passe dans Site > Mon profil

# **ACCÈS FTP**

http://www008.csdps.qc.ca Utilisateur : www008 Mot de passe : de5tu7 Le dossier pour placer des documents et images : /public\_html/images **Ne rien modifier dans les autres dossiers**

Logiciel FTP : https://filezilla-project.org/download.php?type=client

## **GESTION DES PAGES DE CLASSES (aide-mémoire)**

- Le contenu se trouve dans **K2 Contenu > Élément** (dans l'administration)
- Cliquez sur **Nouveau** pour ajouter un élément (article).
- Sélectionnez la catégorie de publication (normalement celle portant le nom de classe actuel sous l'enseignante)
- **Écrire ou insérer le contenu** en prenant soin de ne pas importer le format d'un autre éditeur (comme Word).

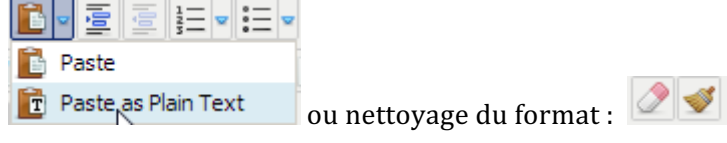

# • **Insertion d'une image**

Mettre l'image dans sur le serveur via FTP (dans le dossier du nom de classe). Format des  $images: 600 px, 72 ppp, ipg.$ 

Insérer l'image en cliquant sur l'icône : Évitez les espaces, les caractères spéciaux et les accents dans les noms d'image et de dossier.

• **Insertion d'une galerie d'images** Mettre les images dans un nouveau dossier sur le serveur via FTP (dans le dossier du nom  $de$  classe). Format des images :  $600$  px,  $72$  ppp, .jpg. Insérer le code dans l'article : {gallery}Classes/Marie-Claude/2012-2013/Projet-reportage-final{/gallery}

Pour afficher une légende dans la galerie d'image :

- Créer un fichier txt dans Notepad++ (http://notepad-plus-plus.org/). Ensuite dans le menu du haut Encodage > Encoder en UTF-8 (sans BOM). Cela permet de prendre en charge les caractères accentués dans la galerie d'image. Sauvegarde le sous le nom **labels.txt**.
- **-** Dans le fichier labels.txt, utiliser cette structure :

```
image1.jpg|Titre|Description de l'image 
image2.jpg|Titre|Description de l'image
image3.jpg|Titre|Description de l'image
…
```
La description n'est pas obligatoire. Le fichier prend en charge le code html (<strong>, <br />, <em>, etc). Les images doivent avoir le même nom que celui appelé dans le fichier. Les images apparaîtront dans la galerie dans l'ordre spécifié dans ce fichier.

- Placer le fichier dans le dossier contenant les images.

Un exemple est disponible dans ce dossier : «Classes/Marie-Claude/2011-2012/2012-02-13-aquarelles », URL : http://www.yvesprevost.csdps.qc.ca/marie-claude/2011-2012/item/9-aquarelles

# • **Insertion d'un vidéo**

Mettre la vidéo sur le serveur via FTP dans le bon dossier. Insérer le code dans l'article : {wmv}Classes/videos/animaux-environnement-28mai2012{/wmv} Autres formats/extensions de vidéos : http://www.joomlaworks.net/docs/allvideos